# **Archimedes Trajano**

*Archie is an IT consultant with focus on Full-stack Application Architecture. He is an expert in integrating various technologies together and enjoys mentoring others in technology.*

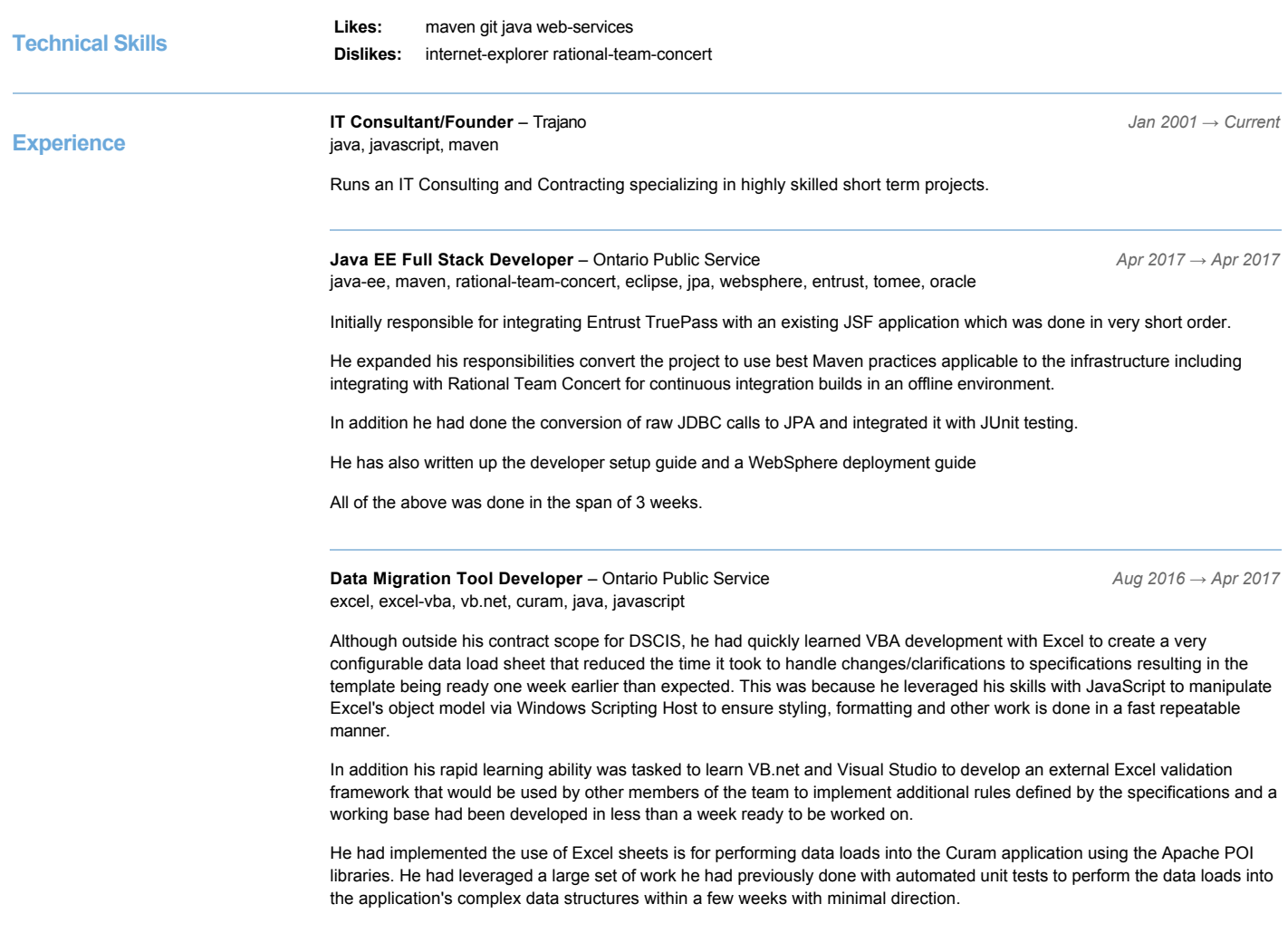

**Curam Developer** – Ontario Public Service *Jan 2015 → Apr 2017*

excel, vb.net, vba, curam, rational-rsa, java, ibm-jazz, sonarqube, websphere, rational-team-concert, scrum, oracle, tfs

Part of a development team that is adding additional functionality to Curam V6 to support matching and linking to DSCIS. Even though he is not certified in Curam V6 his extensive experience with the Curam framework allowed him to quickly pick up his work, in fact he had already completed an estimate of 3 weeks of work in less than a week and a half.

Although his primary role is a developer, he has brought in the breadth of this expertise in order to support the build process and integration with Rational Team Concert and SonarQube. The result being a self monitoring project where code quality and coverage can be monitored and improved upon on a daily basis.

After getting familiarized, he had consistently met and exceeded his deliverables. He took upon many other tasks including a full implementation of session expiration warnings utilizing Curam CDEJ and JavaScript knowledge and learning enough of Dojo framework to resolve the issues.

He had also resolved critical integration issues including switching from SSLv3 to TLS with web service integration that prevented Postal Code lookups, ONe-Key provisioning and SIS calculations from being performed that impacted QA.

His knowledge and experience of Scrum agile methods is a welcome bonus as the team is trying to migrate to agile methods while adapting less agile methodologies, thus streamlining the process without causing too much change.

His initiative of building tools and extensions to the application had improved code coverage significantly reaching more than 50% coverage on a complex application that had almost no repeatable automated tests when he had started.

With SonarQube, he had communicated with management how to interpret the results and understand how to take it forward to provide a higher quality deliverable resulting in low active defect counts compared to other projects.

Although outside his contract scope for DSCIS, he had quickly learned VBA development with Excel to create a very configurable data load sheet that reduced the time it took to handle changes/clarifications to specifications resulting in the template being ready one week earlier than expected. This was because he leveraged his skills with JavaScript to manipulate Excel's object model via Windows Scripting Host to ensure styling, formatting and other work is done in a fast repeatable manner.

In addition his rapid learning ability was tasked to learn VB.net and Visual Studio to develop an external Excel validation framework that would be used by other members of the team to implement additional rules defined by the specifications and a working base had been developed in less than a week ready to be worked on.

He had implemented the use of Excel sheets is for performing data loads into the Curam application using the Apache POI libraries. He had leveraged a large set of work he had previously done with automated unit tests to perform the data loads into the application's complex data structures within a few weeks with minimal direction.

## **ELK Consultant** – CMENT *Oct 2015 → Oct 2015*

elasticsearch, kibana-4, logstash

Remotely set up an ELK (Elastic Search, Logstash, Kibana) stack to analyze customized IIS logs for a proof of concept log analysis system.

Implemented using Ubuntu as the analysis server with Kibana proxied using SSL enabled Ngnix and set up a lumberjack input server to receive logs from a Windows server using logstash-forwarder.

Documented the instructions for setting up the the log forwarder for Windows systems that run their applications.

Configured to log analysis to extract browser/user agent, cookie and GeoIP information.

In addition, he configured the analysis such that the logs are reloadable to allow additional analysis without first deleting the existing data.

## **Technical Advisor** – TD Canada Trust *Aug 2014 → Dec 2014* maven, jira-agile, spring, rest, git, web-services

Leading the setup of DevOps environment for OSO to enable the group to better adapt to business needs utilizing his contacts to leverage existing infrastructure spread around TD to reduce overall cost for the program.

In a short time since he started, he had already configured the project to use Stash as the version control repository that is linked to Jenkins that does a build and send quality reports to SonarQube.

The sole developer working with a business analyst that developed a prototype for Online Sales and Onboarding for the smartphone form factor using AngularJS connecting to existing Tridion published XMLs for content and a REST API implemented in JAX-RS connecting to existing Pega exposed web services using Java EE 6 on the WebSphere 8 platform.

Though not in the scope of his tasks, he had developed a re-imagined interface using a smart shopping list rather than the existing shopping cart metaphor. A live interface was presented to the UX team to help facilitate the meeting which had been churning on the shopping cart metaphor.

In addition, the prototype serves as a clean architecture for AngularJS with REST APIs that hook up to services. The architecture allows for multiple client channels and leverages a lot of OOTB standards provided by Java EE removing the use of Spring and other dependencies. The prototype also served as a demonstration to facilitate the lunch and learn session he had run to introduce AngularJS.

Led a small team of two developers to implement single sign-on (SSO) integration of Online Sales and Onboarding utilizing the new dev ops tools whenever possible. The initial development work was done in less than two weeks almost around the clock in order to fit in with the schedules.

Handled the merging of code using git for trees that had significantly diverged using techniques such history rewriting with git rebase and determining problem areas with git bisect.

All of this he had done in a short period of 5 months.

## **Curam Developer** – Ontario Public Service *Oct 2013 → May 2014* curam, rational-team-concert, selenium, rational-rose, websphere-8, java, tfs

Develop additional functionality to an existing Curam V5.2 implementation that is managed using the SCRUM methodology.

Being well versed in Curam development, he had set up his development environment and started contributing to the development effort on his first day, where the set up task is usually expected for a week.

His in-depth understanding of internals for Rational Rose and how Curam works allowed him to make large sets of repetitive work that would normally take hours down to minutes.

Continuously demonstrated not just being highly skilled in Cúram development and analytical thinking in resolving UAT and production defects, but a willingness to share knowledge with others in the organization that hasn't been observed by other consultants in the organization.

As a value add, he introduced extensive automated unit testing using CuramServerTest. The test cases comprise of registering participants, creating integrated cases and filling out assessments.

Introduced automated functional testing that utilizes Selenium. With remaining free time while waiting for issues that may arise during production, he had reworked the framework to use Swing and Groovy with focus on letting testers use the framework.

Worked on migration planning of software configuration management used by the project from Subversion and Cruise Control to the organization standard of Rational Team Concert.

**Technical Advisor** – TD Canada Trust *Aug 2013 → Oct 2013*

pega, kibana, logstash, elasticsearch, maven, selenium, github, websphere

Led the setup of a Pega development environment for a new program initiative.

Prototyped and led the deployment of logstash kibana and elasticsearch for log file analysis. This development is used to improve the efficiency of analyzing vast quantities of log file data through a tool that has been configured to parse WebSphere and Pega log flies.

Prototyped and led the development of a continuous integration environment using Hudson, Maven, Github for Enterprise that performs releases to a Nexus server and deploys sites that include cobertura coverage reports, static code analysis reports with checkstyle, PMD and findbugs. It also performs automatic deployments to WebSphere Application Server and execute Selenium functional tests using Internet Explorer, Firefox and Google Chrome.

Created a detailed installation guide for developer workstations so developers can get started with development as quickly as possible.

**IT Consultant** – VIVO Systems *Jun 2012 → Jun 2013*

Successfully deliver several features within a short period to an OSGi based e-mail delivery framework for a large financial institution. Among them are:

Developed and implemented REST API standards for the projects to provide a consistent API for web clients.

Integration of Karaf, Shiro and Swagger to provide an authentication and authorization system for the REST API including authorization management using a MongoDB data store.

Designed and implemented a configuration framework to handle application configuration via REST API using annotated Java or Scala case classes that works within an OSGi environment.

Combined CometD and REST to provide an approval workflow model that allows modification of the configuration framework data and other arbitrary JSON structures.

Developed a proof of concept that integrates Akka with YAJSW.

Created tooling that would convert legacy XSLT templates to SCAML to work with a Scalate reducing manual effort of converting a template from hours to minutes with visual verification.

Handled complex upgrades and contribute extra tooling for the team to improve development efficiency.

Utilize breadth of skills to demonstrate ability of quickly learning new technologies such as MongoDB, Apache Karaf and Scala.

Contributes to open source development of several projects to enable OSGi support and other bug fixes.

**Environment Specialist - Senior IT Specialist** – TD Canada Trust *Jan 2012 → May 2012* websphere

Coordinate between various groups to ensure that complex development and test environments are working correctly.

Consistently manage communications between different groups of TD with the environment management team.

Developed tools to facilitate the analysis of existing environments based on WebSphere JMX over SOAP, SSH, and web site scraping resulting in 2000% improvement compared to earlier manual analysis methods.

**Web Services Developer, Build Manager and ClearQuest Administrator/Designer** – Government *Aug 2011 → Dec 2011* of Ontario

clearcase, websphere, ibm-datapower, web-services, maven

Utilizes his breadth of skill to act as a backup for the build manager, web service development lead. Having establish his abilities he was also asked to take on the ClearQuest administrator/designer role as well.

Significantly simplified the build process for one of the components and managed the upgrade of the Rational development tool suite. He successfully utilized a modified version of the RUP to handle the work and transition to the existing delivery teams. In the elaboration phase, he had developed reference applications that utilize Maven, Hudson/Jenkins and Eclipse that use JEE, JPA and Web Services technologies that works with multiple platforms such as WebSphere Application Server 6.1 and 8, GlassFish V3.1 and DB2 or Derby. He had also written a 70 page guide that details installation and common development/test scenarios and tested it with the development teams.

Proactively uses and shares his skills of application design & development, deployment, JEE standards, web services, Maven, database design & development and application architecture, to significantly improve the Maven builds for deployments to WebSphere and DataPower on zOS using ClearCase, Maven and BuildForge to reduce transition time to other groups. This was done within project constraints and will significantly reduce maintenance and allow for more agile development in the future.

# **Advisory IT Professional** – IBM Canada *Sep 2000 → Dec 2011*

web-services, curam, java-ee

Presently focuses on Web Services projects across multiple industries with skills ranging from requirements gathering to deployment. He liaise across project teams and his depth of skill and long experience reduces costs and continuously improve processes for current and future projects.

Delivers and support applications for many industries using various technologies with focus on Java Enterprise, Curam, web services and open source frameworks. He is usually tasked with high risk integrations, performance analysis and severe defect analysis as he has a broad set of technical skills.

Performs various roles across many projects including Team Lead, Architect, Analyst, Designer, Application Developer, Database Administrator, System Administrator, Infrastructure Specialist, Build Manager and Tester. He successfully performs multiple roles reducing the cost of most projects.

He has used many methodologies in his projects with focus on Rational Unified Process. His experience with many methodologies allows him to take the best parts from various methodologies and use them on his projects.

His breadth and depth of skill has continuously provides delivery excellence and reduces waste across many projects he is part of. He continues to document his work and mentor his peers to make sure his knowledge gets spread out and applied across more projects.

#### **Consulting IT Specialist** – TD Canada Trust *Mar 2011 → Jul 2011* xslt, pega, ant, xsd

Provides a Pega PRPC interface to obtain back office data for On-line Sales and Onboarding project. The project primarily uses the following technologies: Pega PRPC, Ant and XSLT.

Worked closely with business, technical, testing and development leads and architects to ensure proper delivery of the solution from development to performance/acceptance testing, while reporting to project management. He develops realistic and detailed project plans using the Rational Unified Process methodologies that are integrated with the master project plans of project management.

Establishes trust relationships and making communication channels between groups, contractors and vendors more efficient in order to reduce process overhead and put more focus on business value.

Leads the refinement of the Pega BIX transformation scripts leveraging TD's existing infrastructure significantly reducing project costs. Using depth of his skills in Ant and UNIX shell scripting, he proactively added facilities for data pruning and separating application specific configuration to a properties file. With the breadth of skills, the documentation he writes satisfy the needs of many groups including architecture, security, operations and deployment proactively within the budget constraints of the project.

Worked with a contractor to do the initial design of an an ETL utility using XSLT 2.0 and Java that business users use to load up their local reporting databases from Pega BIX exports. Performed refactoring and further enhancements that reduced the number of manual steps significantly, thus saving the client over \$100,000 (based on estimates) of developing using Ab Initio while satisfying business needs. The original version that was written was refactored in such a way that it is simple to configure and was successfully transitioned over to the business team; thus shows focus on business value to the customer leading to increased trust between groups.

**SOA Technical Lead** – TD Canada Trust *Jun 2010 → Mar 2011* web-services, soa, websphere

Designed and developed web services using best practices that enabled ease of extension using established design patterns effectively. All of this was done while maintaining use of a custom framework using Spring.

Facilitated communication between teams effectively reducing turn around times in resolving cross team issues. Shown initiative in utilizing existing document management infrastructure helped facilitate knowledge transfer of my work items to other groups.

Developed the schemas used to facilitate WS-Notifications with the TD framework. This includes writing design documentation to be sent to the DataPower team and uses EXSLT for maintainability of the transformations. Also assisted the Pega development team to determine workarounds to standard violation issues between Pega and XML Schema standard as advanced constructs such as extensions and restrictions were used.

Provided technical expertise in Web Services, XML Schema, WebSphere Application Server and JEE development to other teams in order to facilitate his assigned tasks by making other groups succeed in their tasks.

## Cúram Development Team Lead – Government of Alberta *Apr 2006 → Aug 2009 Apr 2006 → Aug 2009* curam, websphere

As the development team lead, he manages two development cells to ensure quality of their work. He is also responsible for setting up guidelines for development work products. He had also established tool enforced standards to improve overall code quality without resorting to lengthy code reviews.

To improve his effectiveness, he had combined Rational Unified Process for planning and SCRUM for daily development activity and Extreme programming best practices in terms of development interaction to create an effective development team.

He took the initiative to set up the development and system test environments including version control. His in-depth knowledge on what tools are available improved the efficiency of the development team. New developers can get set up in 2-3 hours rather than being a whole day affair significantly saving time and money when dealing with a very dynamic project team. Incremental build times on 2GB machines were as little as 20 minutes where an unoptimized system can take up to 40 minutes; this promotes agile development.

He also had an additional role as a cell lead who is responsible for managing two developers concentrating on security and application infrastructure work products. He is responsible for creating internal designs and communicating them to the team.

His primary work location is in Vancouver with the development team and facilitates communication with the project, business and test teams in Edmonton.

Saved money for the project by utilizing his broad set of skills to resolve issues ranging from business, architecture and testing; creating a single point for expertise in Cúram and other development best practices.

**Curam Application Developer** – Ontario Assocation of Children's Aid Societies *Jun 2005 → Sep 2006* curam, websphere

Utilized skills from previous engagement to set up the initial development environment using Rational Application Developer and integration with CVS version control system along with guides that significantly reduced the development setup time.

Created mockups of the application that provided an active experience with the product that make the customer understand the capabilities of the framework better.

He developed optimizations for the development environment reducing full build times from 45 minutes to less than 30 minutes. He introduced the use of the Selenium tool to automate case creation. Developed the LDAP integration with password change and reset facility that worked with Curam. Expanded on the training done by Cúram with the development team so they were able pass their certification more easily.

Facilitated in transitioning my knowledge to the rest of the team that provided a smooth turnover before going into the next project.

# **Curam and J2EE Developer** – WSIB *Jan 2004 → May 2005* curam, websphere

Designed and developed a Cúram application that handled payroll reporting of employers and providing integration with Sun Identity Manager using EJBs across two different versions of WebSphere Application Server.

Presented the client with multiple methods including remote EJB call and web services to the Sun Identity Server and had a successful working relationship with a another vendor to work with the integration and facilitated roll-off of the integration system to the competing vendor.

As usual, he breadth and depth of skills are tasked to quickly handle the high risk tasks of customizing Cúram to match the branding the customer uses and integration with the Sun Identity Manager.

He also handled the task of sending and receiving data to and from the mainframe system that uses EBDIC which was not supported in Curam at the time.

He was also responsible for ensuring that deployment to the customer testing environment comprising of multiple servers across two sites working with the customer's deployment team so they can manage it themselves in the future.

**Curam Development Lead** – Department of Welfare and Pensions *Feb 2005 → Mar 2005* curam, websphere

This was a short term project where there was a need to ramp up the existing development team to ramp up their skills on Curam so they can function when he leaves the project.

He had worked with a domain expert that developed Prolog written rules engine that handled the complex rules of the health professional groups and integrated it with Curam.

He worked with the DBA in integrating with a reporting database that is used by a OLAP tool and developed archiving strategies.

He was also asked to design and develop an address validation solution integrating Curam with QuickAccess web services for postal address validation.

Performed migration from Cúram SP6 to Cúram SP7 on a ClearCase managed version control system.

**Sales support and Curam Development Lead** – New York State Department of Labor *Dec 2003 → Dec 2003* curam

A Cúram sales demonstration that handles employer and claimant registration that shows integration existing frameworks with Curam. The project primarily uses the following technologies: WebSphere Application Server, Windows, Curam, Robohelp, EAD4J and DB2.

Led a team of three developers in rapidly developing a system integrates Cúram with EAD4J framework by exposing the internal Curam facades API with EAD4J within one month.

He handled the high risk integration of Cúram rules engine with Robohelp and ensures it works on a stand-alone Windows 2000 system with WebSphere Application Server.

He provided support for the presentation and was successful in bringing in over US\$20 million in design and development work.

**Curam Development Advisory Lead** – Belgium Health *Oct 2003 → Nov 2003* curam

Led a team of six developers comprising of four IBM, one customer developer and one Cúram Software developer in developing a Cúram prototype that handle pension benefits.

He implemented an automated build and test infrastructure for use with Cúram. He handled the look and feel of the web site and the development of several back end components including case management, payments and financials.

The developed prototype was using Oracle with BEA WebLogic.

**Sales support and Curam Development Lead – Louisiana Child Welfare** *Sep 2003 → Sep 2003 → Sep 2003* curam

Paired up with another developer in for creating a working prototype showing multiple role support and sample screens in a short period of time.

Following that went with the sales team to support the prototype during their successful sales presentation.

**J2EE Developer** – The Dominion of Canada General Insurance Company *Nov 2002 → Feb 2003* java-ee, ldap, spring, hibernate

A J2EE web application that provides rule based calculations for property insurance quotes. The project primarily uses the following technologies: Hibernate, Spring, WebSphere Application Server, Oracle and AIX.

He took a previously built custom framework and refined it so that it can be reused for another project. Responsible for implementing integration with the Novell LDAP server to implement single sign-on with WebSphere Application Server.

He was responsible for implementing some of the use cases that involved using Spring and Hibernate on WebSphere Application Server connecting to a Oracle database.

His strong analytical skills and depth of knowledge with the technology were called upon to do performance analysis to determine causes of performance degradation on the application. He successfully provided sound solutions that were implemented to fix performance issues such as memory leaks, high memory utilization or large amount database I/O from Hibernate and excessive memory usage from PDF generation with FOP.

**Curam Proof of Concept Developer** – WorkSafeBC *Oct 2002 → Nov 2002* curam, ifreechart

A Cúram proof of concept that handled medical and financial benefits to injured workers. The project primarily uses the following technologies: Curam and DB2.

Developed the integration of Curam with a visualization system that allowed drawing of Gantt charts using JFreeChart to show the progress of the patients (before the Service Plan modules were implemented by Curam). As part of a development team of three members, the design and development were completed in two weeks time plus an additional week of sales support.

**Web Service Perl Developer** – Canadian Tourism Commission *Sep 2002 → Sep 2002* perl

Short term project to quickly created the integration code that would link Akamai with existing Interwoven content management system Perl scripts using the SOAP::Lite module to communicate to the Akamai publishing web service.

**J2EE Developer** – The Dominion of Canada General Insurance Company *Oct 2001 → Sep 2002* java-ee, websphere, oracle, aix

A J2EE web application that provides a portal for brokers to obtain insurance records. The project primarily uses the following technologies: Struts, JMS, WebSphere Application Server, Oracle and AIX.

One of his core tasks was to implement a PDF generation tool using iText that displays a person's insurance history. He was a part of a team of over 10 people.

Designed components utilizing UML to facilitate communication with review teams and other team members.

**Application Architect and Developer** – Nissan Canada *Oct 2000 → Dec 2000* perl, oracle, windows

Developed a warranty imaging application that captures images from dealer service centers for processing and reimbursement of warranty work. The project primarily uses the following technologies: ASP, Oracle, Windows NT, IIS and Perl.

He designed an application that uses the NOSQL database pattern that allowed for rapid changes to support business needs during the time of development. The application was made resilient with little changes over 4 years before it was sunset.

The application allowed image uploads using an ActiveX control and loaded and retrieved data from an Oracle database using proprietary Oracle LOB management procedures.

He had also developed application maintenance triage documents to reduce more expensive eAMS support calls.

**IT Specialist** – IBM Canada *Aug 1998 → Sep 2000* perl, cgi, lotus-notes

Worked on IBM Canada intranet and Internet web pages and automated most of the work using Perl; thus reduces the amount of work needed by the other developers.

Designed and developed a policy, process and procedure repository for the organization in Lotus Notes based on the requirements provided by the process manager of the division.

Performed peer reviews to improve the deliveries and that it matches IBM Global web development standards. Written the CGI development standards to help improve the work done by the development teams.

Developed the first version of IBM Perl mail module that sends e-mail from internal systems to the Internet that conformed to IBM Global web security guidelines.

**Lab Monitor** – York University *Sep 1997 → Mar 1998* next, windows, lotus-improv

Provide assistance to students facing technical problems with the NeXT and Windows 95 terminals. In order to provide better assistance, he had learned some of the work that the non-CS students would do specifically Lotus Improv to develop structured spreadsheets.

os2, rexx

**Intern** – IBM Canada *Sep 1996 → Sep 1997*

Developed IBM Canada Internet and intranet sites. Managed the IBM Canada Intranet server that was running on OS/2 and creating REXX automation scripts. Performed deployments to the IBM Canada Internet site and automated tasks using Perl. Supported of the OS/2 LAN server domain.

Leverages ability of quick learning technologies to evaluate new web development tools and solutions to see if they suit the department.

Gathered requirements, designed, develop and deploy the billing system used by the department using Lotus 1-2-3 and Microsoft Access.

Uses his communication skills to provide consistent satisfactory level two Internet support for IBM Canada employees.

**Research Assistant** – York University *May 1996 → Sep 1996* java, awt

Developed a visualization tool for the Continuum shared memory system using Java's Abstract Windowing Toolkit (AWT)

Participate in discussions involving the Continuum project with the staff.

Maintain computer systems and software on the Laboratory for Computer Systems Research (LCSR) lab.

**Research Assistant** – York University *Mar 1995 → Sep 1995* c++, graph-theory, x11

Continued development of a graph renderer in C++/X Window System for evaluating graph algorithms. Researched and used more recent C++ standards at the time including using templates to improve the code quality.

**Education B.A. Computer Science** – York University *1993 → 1998* pascal, c++, java Was offered to become a research assistant during the summer months due to his excellent rapport with the professors and demonstrated drive to learn more than what was presented with a willingness to share with others. **Certifications Curam Application Developer** curam **Projects & Interests Stack Overflow** – http://stackoverflow.com/users/242042/archimedes-trajano *2010/01 → Current* Written 248 answers. Active in glassfish, java, jax-rs, rest, testing and 5 other tags. **ReactJS Admin** – https://github.com/trajano/reactjs-admin *Mar 2017 → Current* reactjs, twitter-bootstrap, webpack

This is an admin template application framework for ReactJS. The focus is for creating an application rather than letting developers with individual components.

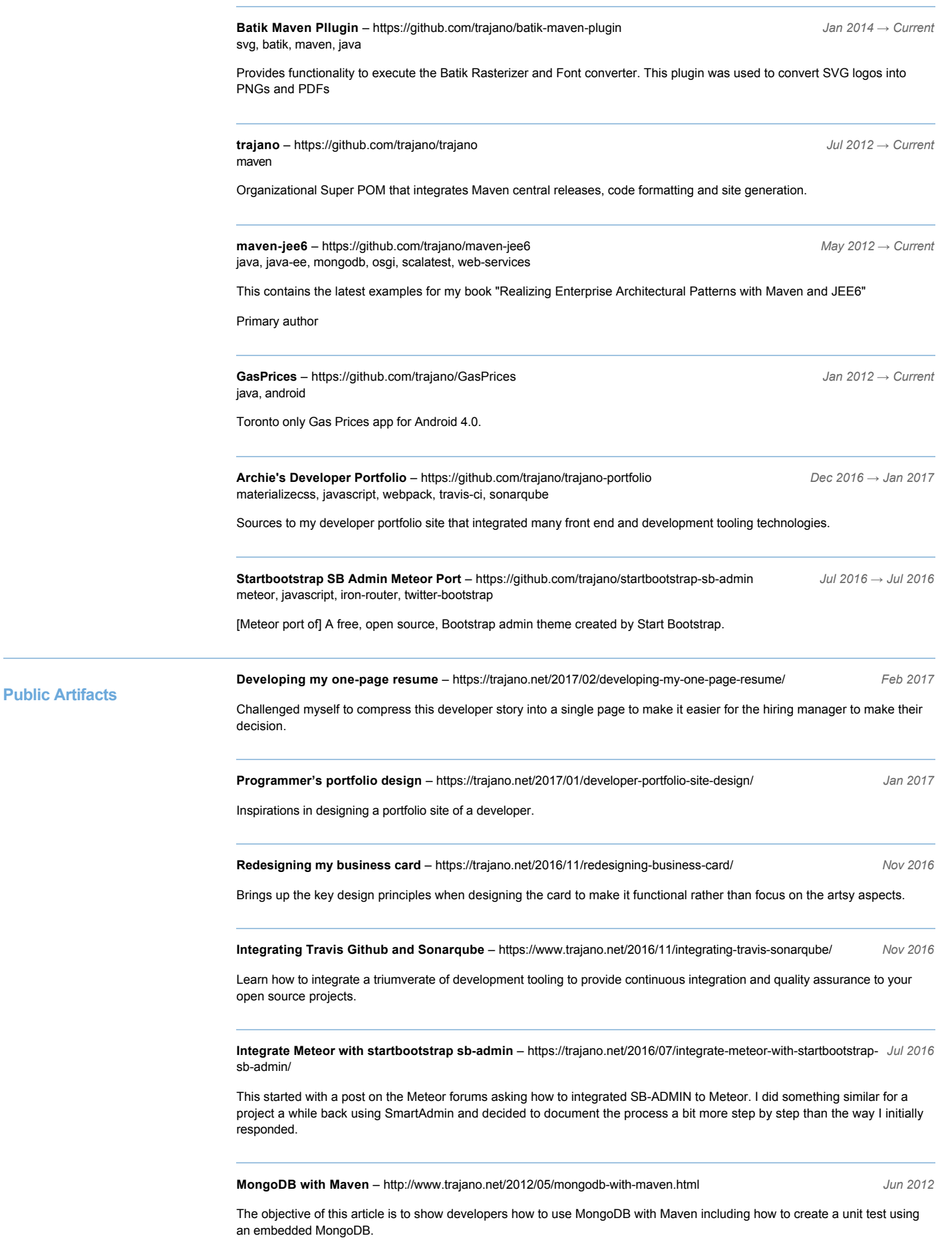

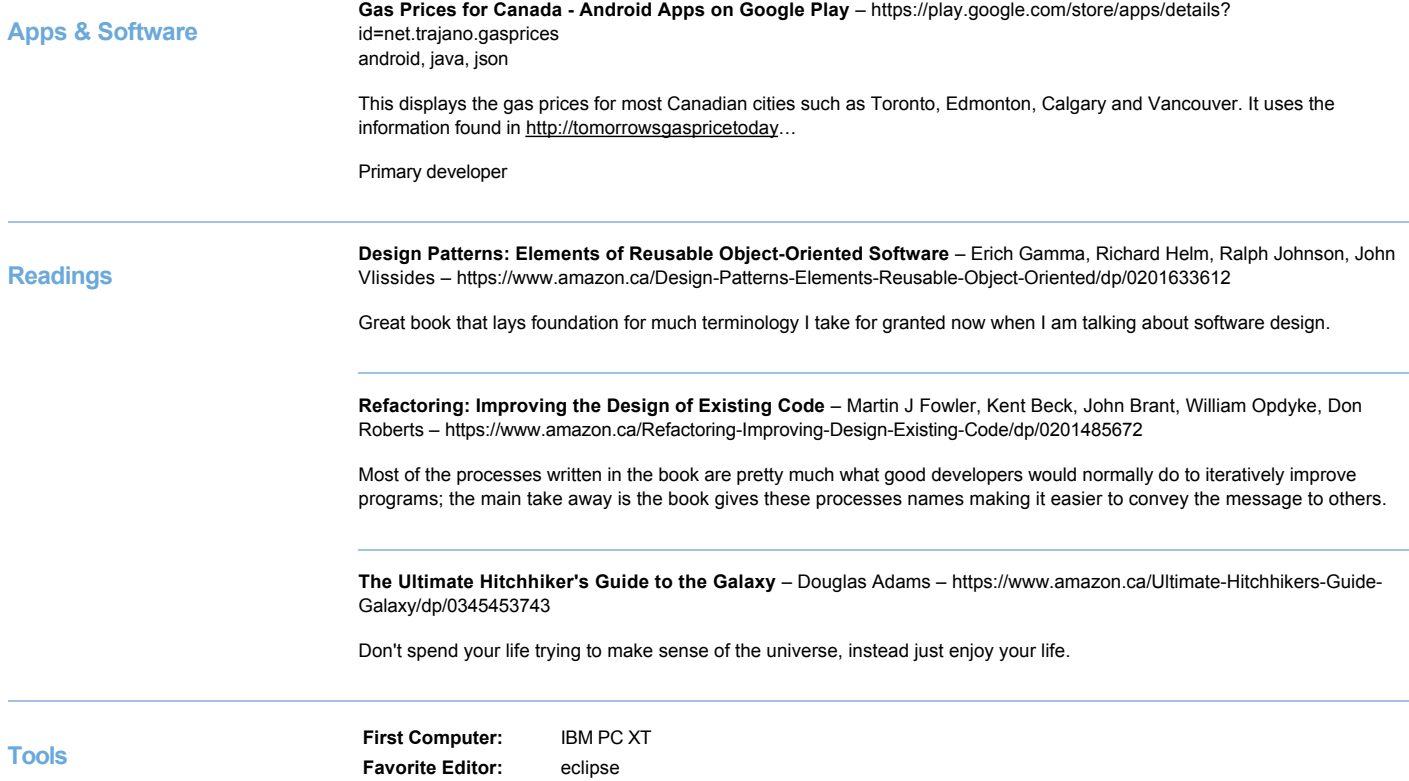